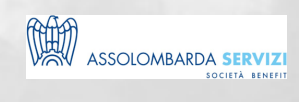

## COME ANALIZZARE I DATI E FARE PREVISIONI DI **BUSINESS CON EXCEL**

**BUSINESS SKILLS** 

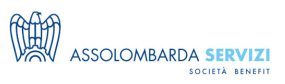

## **DESCRIZIONE**

Analizzare correttamente i dati che costituiscono un asset, i dati chiave relativi al fatturato,i costi aziendali e i ritorni degli investimenti per prendere decisioni sul futuro dell'azienda. Apprendere tecniche utili e veloci per l'analisi e la previsione dei dati attraverso l'uso di Excel. IL CORSO SI SVOLGERA' IN AULA DI INFORMATICA, ATTREZZATA CON UN PC A DISPOSIZIONE PER OGNI PARTECIPANTE, PER CONSENTIRE DI SVOLGERE ESERCITAZIONI

**REFERENTI**

## **DATE E PREZZI**

**ATTUALMENTE DISPONIBILE SOLO PER LA FORMAZIONE IN AZIENDA**